# **FastAPI Contrib Documentation**

*Release 0.2.11*

**Lev Rubel**

**Jun 03, 2021**

# **CONTENTS:**

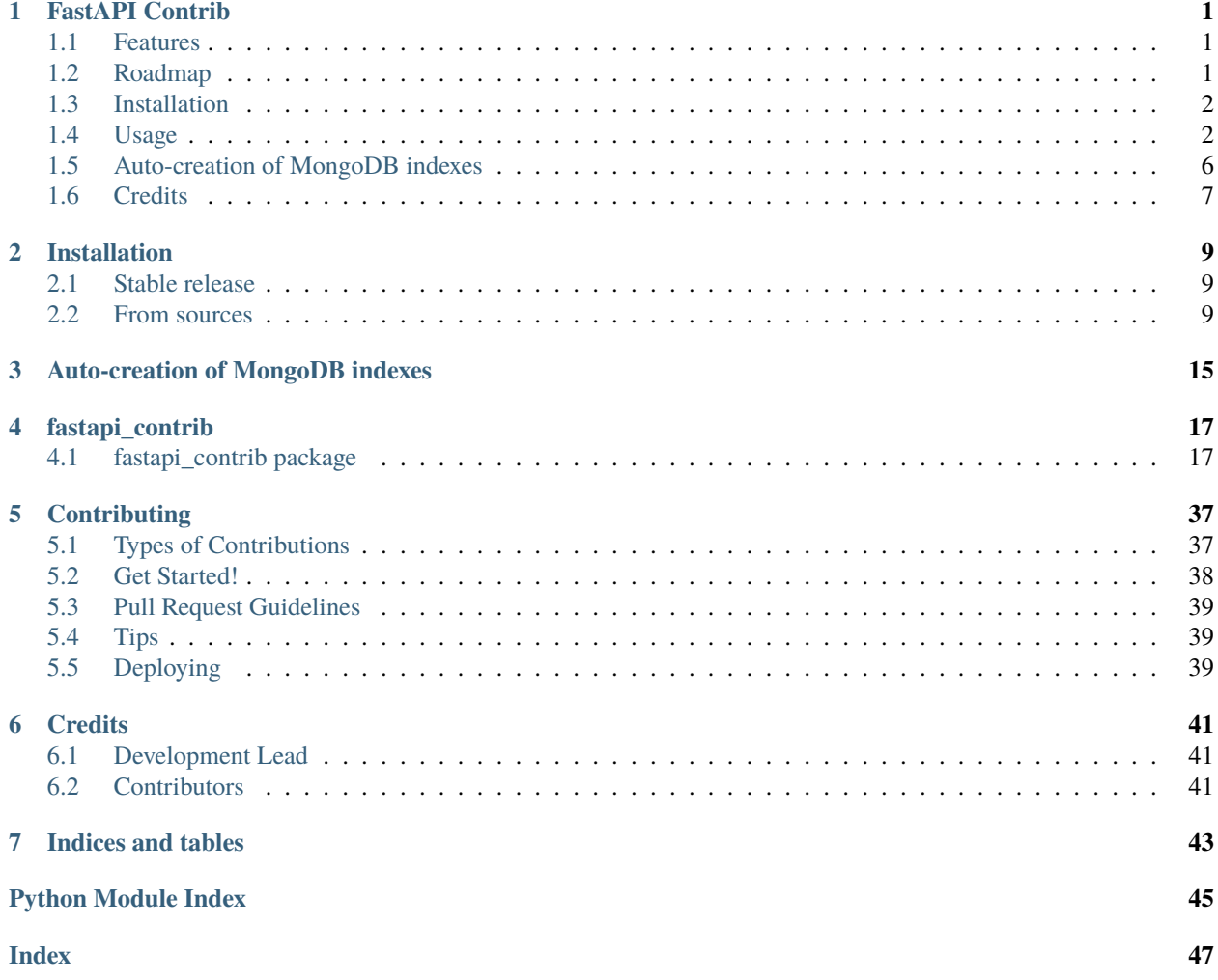

### **CHAPTER**

# **ONE**

# **FASTAPI CONTRIB**

<span id="page-4-0"></span>Opinionated set of utilities on top of FastAPI

- Free software: MIT license
- Documentation: [https://fastapi-contrib.readthedocs.io.](https://fastapi-contrib.readthedocs.io)

# <span id="page-4-1"></span>**1.1 Features**

- Auth Backend & Middleware (User or None in every request object)
- Permissions: reusable class permissions, specify multiple as FastAPI Dependency
- ModelSerializers: serialize (pydantic) incoming request, connect data with DB model and save
- UJSONResponse: correctly show slashes in fields with URLs
- Limit-Offset Pagination: use it as FastAPI Dependency (works only with ModelSerializers for now)
- MongoDB integration: Use models as if it was Django (based on pydantic models)
- MongoDB indices verification on startup of the app
- Custom Exceptions and Custom Exception Handlers
- Opentracing middleware & setup utility with Jaeger tracer + root span available in every Request's state
- StateRequestIDMiddleware: receives configurable header and saves it in request state

# <span id="page-4-2"></span>**1.2 Roadmap**

See GitHub Project [Roadmap.](https://github.com/identixone/fastapi_contrib/projects/2)

# <span id="page-5-0"></span>**1.3 Installation**

To install just Contrib (without mongodb, pytz, ujson):

```
$ pip install fastapi_contrib
```
To install contrib with mongodb support:

\$ pip install fastapi\_contrib[mongo]

To install contrib with ujson support:

\$ pip install fastapi\_contrib[ujson]

To install contrib with pytz support:

\$ pip install fastapi\_contrib[pytz]

To install contrib with opentracing & Jaeger tracer:

\$ pip install fastapi\_contrib[jaegertracing]

To install everything:

\$ pip install fastapi\_contrib[all]

# <span id="page-5-1"></span>**1.4 Usage**

To use Limit-Offset pagination:

```
from fastapi import FastAPI
from fastapi_contrib.pagination import Pagination
from fastapi_contrib.serializers.common import ModelSerializer
from yourapp.models import SomeModel
app = FastAPI()class SomeSerializer(ModelSerializer):
   class Meta:
       model = SomeModel
@app.get("/")
async def list(pagination: Equation = Depends()):
   filter_kwargs = {}
   return await pagination.paginate(
        serializer_class=SomeSerializer, **filter_kwargs
   )
```
Subclass this pagination to define custom default  $\&$  maximum values for offset  $\&$  limit:

```
class CustomPagination(Pagination):
   default_offset = 90
```
(continues on next page)

(continued from previous page)

```
default limit = 1
max_offset = 100max_limit = 2000
```
To use State Request ID Middleware:

```
from fastapi import FastAPI
from fastapi_contrib.common.middlewares import StateRequestIDMiddleware
app = FastAPI()@app.on_event('startup')
async def startup():
    app.add_middleware(StateRequestIDMiddleware)
```
To use Authentication Middleware:

```
from fastapi import FastAPI
from fastapi_contrib.auth.backends import AuthBackend
from fastapi_contrib.auth.middlewares import AuthenticationMiddleware
app = FastAPI()@app.on_event('startup')
async def startup():
    app.add_middleware(AuthenticationMiddleware, backend=AuthBackend())
```
Define & use custom permissions based on FastAPI Dependency framework:

```
from fastapi import FastAPI
from fastapi_contrib.permissions import BasePermission, PermissionsDependency
class TeapotUserAgentPermission(BasePermission):
    def has_required_permissions(self, request: Request) -> bool:
        return request.headers.get('User-Agent') == "Teapot v1.0"
app = FastAPI()@app.get(
    "/teapot/",
    dependencies=[Depends(
        PermissionsDependency([TeapotUserAgentPermission]))]
)
async def teapot() \rightarrow dict:
    return {"teapot": True}
```
Setup uniform exception-handling:

```
from fastapi import FastAPI
from fastapi_contrib.exception_handlers import setup_exception_handlers
app = FastAPI()
```
(continues on next page)

(continued from previous page)

```
@app.on_event('startup')
async def startup():
    setup_exception_handlers(app)
```
If you want to correctly handle scenario when request is an empty body (IMPORTANT: non-multipart):

```
from fastapi import FastAPI
from fastapi_contrib.routes import ValidationErrorLoggingRoute
app = FastAPI()app.router.route_class = ValidationErrorLoggingRoute
```
Or if you use multiple routes for handling different namespaces (IMPORTANT: non-multipart):

```
from fastapi import APIRouter, FastAPI
from fastapi_contrib.routes import ValidationErrorLoggingRoute
app = FastAPI()my_router = APIRouter(route_class=ValidationErrorLoggingRoute)
```
To correctly show slashes in fields with URLs + ascii locking:

```
from fastapi import FastAPI
from fastapi_contrib.common.responses import UJSONResponse
app = FastAPI()@app.get("/", response_class=UJSONResponse)
async def root():
   return {"a": "b"}
```
Or specify it as default response class for the whole app (FastAPI  $> = 0.39.0$ ):

```
from fastapi import FastAPI
from fastapi_contrib.common.responses import UJSONResponse
```
app = FastAPI(default\_response\_class=UJSONResponse)

To setup Jaeger tracer and enable Middleware that captures every request in opentracing span:

```
from fastapi import FastAPI
from fastapi_contrib.tracing.middlewares import OpentracingMiddleware
from fastapi_contrib.tracing.utils import setup_opentracing
app = FastAPI()@app.on_event('startup')
async def startup():
    setup_opentracing(app)
    app.add_middleware(OpentracingMiddleware)
```
To setup mongodb connection at startup and never worry about it again:

```
from fastapi import FastAPI
from fastapi_contrib.db.utils import setup_mongodb
app = FastAPI()@app.on_event('startup')
async def startup():
    setup_mongodb(app)
```
Use models to map data to MongoDB:

```
from fastapi_contrib.db.models import MongoDBModel
class MyModel(MongoDBModel):
   additional_field1: str
   optional field2: int = 42class Meta:
        collection = "mymodel_collection"
mymodel = MyModel(additional_field1="value")
mymodel.save()
assert mymodel.additional_field1 == "value"
assert mymodel.optional_field2 == 42
assert isinstance(mymodel.id, int)
```
Or use TimeStamped model with creation datetime:

```
from fastapi_contrib.db.models import MongoDBTimeStampedModel
class MyTimeStampedModel(MongoDBTimeStampedModel):
   class Meta:
        collection = "timestamped_collection"
mymodel = MyTimeStampedModel()
mymodel.save()
assert isinstance(mymodel.id, int)
assert isinstance(mymodel.created, datetime)
```
Use serializers and their response models to correctly show Schemas and convert from JSON/dict to models and back:

```
from fastapi import FastAPI
from fastapi_contrib.db.models import MongoDBModel
from fastapi_contrib.serializers import openapi
from fastapi_contrib.serializers.common import Serializer
from yourapp.models import SomeModel
```
(continues on next page)

(continued from previous page)

```
app = FastAPI()class SomeModel(MongoDBModel):
    field1: str
@openapi.patch
class SomeSerializer(Serializer):
   read_only1: str = "const"
   write_only2: int
   not_visible: str = "42"
   class Meta:
        model = SomeModel
        exclude = {"not_visible"}
        write_only_fields = {"write_only2"}
        read_only_fields = {"read_only1"}
@app.get("/", response_model=SomeSerializer.response_model)
async def root(serializer: SomeSerializer):
   model_instance = await \, serializer.save()return model_instance.dict()
```
POST-ing to this route following JSON:

{"read\_only1": "a", "write\_only2": 123, "field1": "b"}

Should return following response:

{"id": 1, "field1": "b", "read\_only1": "const"}

# <span id="page-9-0"></span>**1.5 Auto-creation of MongoDB indexes**

Suppose we have this directory structure:

```
-- project_root/
    -- apps/
         -- app1/
               -- models.py (with MongoDBModel inside with indices declared)
          -- app2/
               -- models.py (with MongoDBModel inside with indices declared)
```
Based on this, your name of the folder with all the apps would be "apps". This is the default name for fastapi\_contrib package to pick up your structure automatically. You can change that by setting ENV variable *CON-TRIB\_APPS\_FOLDER\_NAME* (by the way, all the setting of this package are overridable via ENV vars with *CON-TRIB\_* prefix before them).

You also need to tell fastapi\_contrib which apps to look into for your models. This is controlled by *CONTRIB\_APPS* ENV variable, which is list of str names of the apps with models. In the example above, this would be *CON-TRIB\_APPS=["app1","app2"]*.

Just use create\_indexes function after setting up mongodb:

```
from fastapi import FastAPI
from fastapi_contrib.db.utils import setup_mongodb, create_indexes
app = FastAPI()@app.on_event("startup")
async def startup():
   setup_mongodb(app)
   await create_indexes()
```
This will scan all the specified *CONTRIB\_APPS* in the *CONTRIB\_APPS\_FOLDER\_NAME* for models, that are subclassed from either MongoDBModel or MongoDBTimeStampedModel and create indices for any of them that has Meta class with indexes attribute:

models.py:

```
import pymongo
from fastapi_contrib.db.models import MongoDBTimeStampedModel
class MyModel(MongoDBTimeStampedModel):
   class Meta:
        collection = "mymodel"
        indexes = [
            pymongo.IndexModel(...),
            pymongo.IndexModel(...),
        ]
```
This would not create duplicate indices because it relies on pymongo and motor to do all the job.

# <span id="page-10-0"></span>**1.6 Credits**

This package was created with [Cookiecutter](https://github.com/audreyr/cookiecutter) and the [audreyr/cookiecutter-pypackage](https://github.com/audreyr/cookiecutter-pypackage) project template.

### **CHAPTER**

**TWO**

# **INSTALLATION**

# <span id="page-12-1"></span><span id="page-12-0"></span>**2.1 Stable release**

To install just Contrib (without mongodb, pytz, ujson):

\$ pip install fastapi\_contrib

To install contrib with mongodb support:

\$ pip install fastapi\_contrib[mongo]

To install contrib with ujson support:

\$ pip install fastapi\_contrib[ujson]

To install contrib with pytz support:

\$ pip install fastapi\_contrib[pytz]

To install contrib with opentracing & Jaeger tracer:

```
$ pip install fastapi_contrib[jaegertracing]
```
To install everything:

\$ pip install fastapi\_contrib[all]

This is the preferred method to install FastAPI Contrib, as it will always install the most recent stable release.

If you don't have [pip](https://pip.pypa.io) installed, this [Python installation guide](http://docs.python-guide.org/en/latest/starting/installation/) can guide you through the process.

# <span id="page-12-2"></span>**2.2 From sources**

The sources for FastAPI Contrib can be downloaded from the [Github repo.](https://github.com/l@datacorp.ee/fastapi_contrib)

You can either clone the public repository:

\$ git clone git://github.com/l@datacorp.ee/fastapi\_contrib

Or download the [tarball:](https://github.com/l@datacorp.ee/fastapi_contrib/tarball/master)

\$ curl -OL https://github.com/l@datacorp.ee/fastapi\_contrib/tarball/master

Once you have a copy of the source, you can install it with:

```
$ python setup.py install
```
To use Limit-Offset pagination:

```
from fastapi import FastAPI
from fastapi_contrib.pagination import Pagination
from fastapi_contrib.serializers.common import ModelSerializer
from yourapp.models import SomeModel
app = FastAPI()class SomeSerializer(ModelSerializer):
   class Meta:
       model = SomeModel
@app.get("/")
async def list(pagination: Equation = Depends()):
   filter_kwargs = \{\}return await pagination.paginate(
        serializer_class=SomeSerializer, **filter_kwargs
   )
```
Subclass this pagination to define custom default  $\&$  maximum values for offset  $\&$  limit:

```
class CustomPagination(Pagination):
   default_offset = 90
   default\_limit = 1max_offset = 100max_limit = 2000
```
To use State Request ID Middleware:

```
from fastapi import FastAPI
from fastapi_contrib.common.middlewares import StateRequestIDMiddleware
app = FastAPI()@app.on_event('startup')
async def startup():
   app.add_middleware(StateRequestIDMiddleware)
```
To use Authentication Middleware:

```
from fastapi import FastAPI
from fastapi_contrib.auth.backends import AuthBackend
from fastapi_contrib.auth.middlewares import AuthenticationMiddleware
app = FastAPI()
@app.on_event('startup')
```
(continues on next page)

(continued from previous page)

```
async def startup():
   app.add_middleware(AuthenticationMiddleware, backend=AuthBackend())
```
Define & use custom permissions based on FastAPI Dependency framework:

```
from fastapi import FastAPI
from fastapi_contrib.permissions import BasePermission, PermissionsDependency
class TeapotUserAgentPermission(BasePermission):
    def has_required_permissions(self, request: Request) -> bool:
        return request.headers.get('User-Agent') == "Teapot v1.0"
app = FastAPI()@app.get(
   "/teapot/",
    dependencies=[Depends(
        PermissionsDependency([TeapotUserAgentPermission]))]
)
async def teapot() \rightarrow dict:
    return {"teapot": True}
```
Setup uniform exception-handling:

```
from fastapi import FastAPI
from fastapi_contrib.exception_handlers import setup_exception_handlers
app = FastAPI()@app.on_event('startup')
async def startup():
    setup_exception_handlers(app)
```
If you want to correctly handle scenario when request is an empty body (IMPORTANT: non-multipart):

```
from fastapi import FastAPI
from fastapi_contrib.routes import ValidationErrorLoggingRoute
app = FastAPI()app.router.route_class = ValidationErrorLoggingRoute
```
Or if you use multiple routes for handling different namespaces (IMPORTANT: non-multipart):

```
from fastapi import APIRouter, FastAPI
from fastapi_contrib.routes import ValidationErrorLoggingRoute
app = FastAPI()my_router = APIRouter(route_class=ValidationErrorLoggingRoute)
```
To correctly show slashes in fields with URLs + ascii locking:

```
from fastapi import FastAPI
from fastapi_contrib.common.responses import UJSONResponse
app = FastAPI()@app.get("/", response_class=UJSONResponse)
async def root():
   return {"a": "b"}
```
Or specify it as default response class for the whole app (FastAPI  $\ge$  = 0.39.0):

```
from fastapi import FastAPI
from fastapi_contrib.common.responses import UJSONResponse
app = FastAPI(default_response_class=UJSONResponse)
```
To setup Jaeger tracer and enable Middleware that captures every request in opentracing span:

```
from fastapi import FastAPI
from fastapi_contrib.tracing.middlewares import OpentracingMiddleware
app = FastAPI()@app.on_event('startup')
async def startup():
    setup_opentracing(app)
   app.add_middleware(AuthenticationMiddleware)
```
To setup mongodb connection at startup and never worry about it again:

```
from fastapi import FastAPI
from fastapi_contrib.db.utils import setup_mongodb
app = FastAPI()@app.on_event('startup')
async def startup():
    setup_mongodb(app)
```
Use models to map data to MongoDB:

```
from fastapi_contrib.db.models import MongoDBModel
class MyModel(MongoDBModel):
   additional_field1: str
   optional_field2: int = 42
   class Meta:
        collection = "mymodel_collection"
mymodel = MyModel(additional_field1="value")
mymodel.save()
```
(continues on next page)

(continued from previous page)

```
assert mymodel.additional_field1 == "value"
assert mymodel.optional_field2 == 42
assert isinstance(mymodel.id, int)
```
Or use TimeStamped model with creation datetime:

```
from fastapi_contrib.db.models import MongoDBTimeStampedModel
class MyTimeStampedModel(MongoDBTimeStampedModel):
   class Meta:
        collection = "timestamped_collection"
mymodel = MyTimeStampedModel()
mymodel.save()
assert isinstance(mymodel.id, int)
assert isinstance(mymodel.created, datetime)
```
Use serializers and their response models to correctly show Schemas and convert from JSON/dict to models and back:

```
from fastapi import FastAPI
from fastapi_contrib.db.models import MongoDBModel
from fastapi_contrib.serializers import openapi
from fastapi_contrib.serializers.common import Serializer
from yourapp.models import SomeModel
app = FastAPI()class SomeModel(MongoDBModel):
    field1: str
@openapi.patch
class SomeSerializer(Serializer):
   read_only1: str = "const"
   write_only2: int
   not_visible: str = "42"
    class Meta:
        model = SomeModel
        exclude = {"not_visible"}
        write_only_fields = {"write_only2"}
        read_only_fields = {"read_only1"}
@app.get("/", response_model=SomeSerializer.response_model)
async def root(serializer: SomeSerializer):
```
(continues on next page)

(continued from previous page)

model\_instance = await serializer.save() return model\_instance.dict()

POST-ing to this route following JSON:

{"read\_only1": "a", "write\_only2": 123, "field1": "b"}

Should return following response:

{"id": 1, "field1": "b", "read\_only1": "const"}

**CHAPTER**

**THREE**

# **AUTO-CREATION OF MONGODB INDEXES**

<span id="page-18-0"></span>Suppose we have this directory structure:

```
-- project_root/
    -- apps/
          -- app1/
               -- models.py (with MongoDBModel inside with indices declared)
          -- app2/
               -- models.py (with MongoDBModel inside with indices declared)
```
Based on this, your name of the folder with all the apps would be "apps". This is the default name for fastapi\_contrib package to pick up your structure automatically. You can change that by setting ENV variable *CON-TRIB\_APPS\_FOLDER\_NAME* (by the way, all the setting of this package are overridable via ENV vars with *CON-TRIB\_* prefix before them).

You also need to tell fastapi\_contrib which apps to look into for your models. This is controlled by *CONTRIB\_APPS* ENV variable, which is list of str names of the apps with models. In the example above, this would be *CON-TRIB\_APPS=["app1","app2"]*.

Just use create\_indexes function after setting up mongodb:

```
from fastapi import FastAPI
from fastapi_contrib.db.utils import setup_mongodb, create_indexes
app = FastAPI()@app.on_event("startup")
async def startup():
   setup_mongodb(app)
   await create_indexes()
```
This will scan all the specified *CONTRIB\_APPS* in the *CONTRIB\_APPS\_FOLDER\_NAME* for models, that are subclassed from either MongoDBModel or MongoDBTimeStampedModel and create indices for any of them that has Meta class with indexes attribute:

models.py:

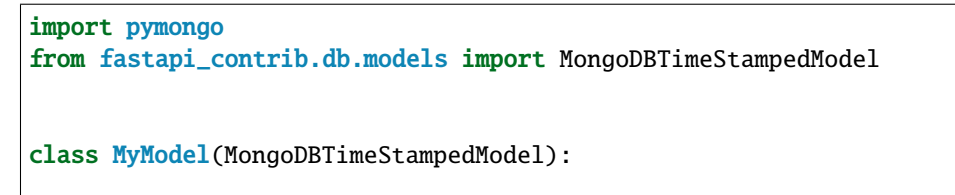

(continues on next page)

(continued from previous page)

```
class Meta:
   collection = "mymodel"
    indexes = [
        pymongo.IndexModel(...),
        pymongo.IndexModel(...),
    ]
```
This would not create duplicate indices because it relies on pymongo and motor to do all the job.

### **CHAPTER**

# **FOUR**

# **FASTAPI\_CONTRIB**

# <span id="page-20-3"></span><span id="page-20-1"></span><span id="page-20-0"></span>**4.1 fastapi\_contrib package**

### **4.1.1 Subpackages**

**fastapi\_contrib.auth package**

**Submodules**

### <span id="page-20-2"></span>**fastapi\_contrib.auth.backends module**

### class fastapi\_contrib.auth.backends.AuthBackend

Bases: starlette.authentication.AuthenticationBackend

Own Auth Backend based on Starlette's AuthenticationBackend.

Use instance of this class as *backend* argument to *add\_middleware* func:

 $app = FastAPI()$ 

```
@app.on_event('startup')
async def startup():
    app.add_middleware(AuthenticationMiddleware, backend=AuthBackend())
```
async authenticate(*conn: starlette.requests.HTTPConnection*) → Tuple[bool,

Optional[*[fastapi\\_contrib.auth.models.User](#page-22-0)*]]

Main function that AuthenticationMiddleware uses from this backend. Should return whether request is authenticated based on credentials and if it was, return also user instance.

Parameters conn – HTTPConnection of the current request-response cycle

**Returns** 2-tuple: is authenticated & user instance if exists

### <span id="page-21-3"></span><span id="page-21-1"></span>**fastapi\_contrib.auth.middlewares module**

class fastapi\_contrib.auth.middlewares.AuthenticationMiddleware(*app:*

*Callable[[MutableMapping[str, Any], Callable[], Awaitable[MutableMapping[str, Any]]], Callable[[MutableMapping[str, Any]], Awaitable[None]]], Awaitable[None]]*, *backend: starlette.authentication.AuthenticationBackend*, *on\_error: Optional[Callable[[starlette.requests.HTTPConnection, starlette.authentication.AuthenticationError], starlette.responses.Response]] = None*)

Bases: starlette.middleware.authentication.AuthenticationMiddleware

Own Authentication Middleware based on Starlette's default one.

Use instance of this class as a first argument to *add\_middleware* func:

 $app = FastAPI()$ @app.on\_event('startup') async def startup(): app.add\_middleware(AuthenticationMiddleware, backend=AuthBackend())

### static default\_on\_error(*conn: starlette.requests.HTTPConnection*, *exc: Exception*) → *[fastapi\\_contrib.common.responses.UJSONResponse](#page-24-0)*

Overriden method just to make sure we return response in our format.

### **Parameters**

- **conn** HTTPConnection of the current request-response cycle
- exc Any exception that could have been raised

**Returns** UJSONResponse with error data as dict and 403 status code

### <span id="page-21-2"></span>**fastapi\_contrib.auth.models module**

<span id="page-21-0"></span>class fastapi\_contrib.auth.models.Token(*\**, *id: int = None*, *created: datetime.datetime = None*, *key: fastapi\_contrib.auth.models.ConstrainedStrValue = None*, *user\_id: int = None*, *expires: datetime.datetime = None*, *is\_active: bool = True*) Bases: [fastapi\\_contrib.db.models.MongoDBTimeStampedModel](#page-26-0)

**Default Token model with several fields implemented as a default:**

- id inherited from *MongoDBTimeStampedModel*
- created inherited from *MongoDBTimeStampedModel*
- key string against which user will be authenticated
- <span id="page-22-2"></span>• user id - id of *User*, who owns this token
- expires datetime when this token no longer active
- is active defines whether this token can be used

#### class Meta

Bases: object

collection = 'tokens'

indexes = [<pymongo.operations.IndexModel object>]

expires: datetime.datetime

is\_active: bool

key: fastapi\_contrib.auth.models.ConstrainedStrValue

classmethod set\_key( $v$ , *values*, \*\*kwargs)  $\rightarrow$  str If key is supplied (ex. from DB) then use it, otherwise generate new.

user\_id: int

<span id="page-22-0"></span>class fastapi\_contrib.auth.models.User(*\**, *id: int = None*, *created: datetime.datetime = None*, *username:*

```
str)
```
Bases: [fastapi\\_contrib.db.models.MongoDBTimeStampedModel](#page-26-0)

Default User model that has only *username* field on top of default (id, created) pair from *MongoDBTimeStamped-Model*

class Meta

Bases: object

collection = 'users'

username: str

#### <span id="page-22-1"></span>**fastapi\_contrib.auth.permissions module**

class fastapi\_contrib.auth.permissions.IsAuthenticated(*request: starlette.requests.Request*) Bases: [fastapi\\_contrib.permissions.BasePermission](#page-37-0)

Permission that checks if the user has been authenticated (by middleware)

Use it as an argument to *PermissionsDependency* as follows:

```
app = FastAPI()@app.get(
    "/user/",
    dependencies=[Depends(PermissionsDependency([IsAuthenticated]))]
)
async def user(request: Request) -> dict:
   return request.scope["user"].dict()
error_code = 401
error_msg = 'Not authenticated.'
```
has\_required\_permissions(*request: starlette.requests.Request*) → bool

status\_code = 401

### <span id="page-23-3"></span><span id="page-23-1"></span>**fastapi\_contrib.auth.serializers module**

### class fastapi\_contrib.auth.serializers.TokenSerializer

Bases: [fastapi\\_contrib.serializers.common.ModelSerializer](#page-28-0)

Serializer for the default *Token* model. Use it if you use default model.

### class Meta Bases: object

 $exclude = {'user_id'}$ 

model

alias of [fastapi\\_contrib.auth.models.Token](#page-21-0)

### <span id="page-23-0"></span>**Module contents**

**fastapi\_contrib.common package**

### **Submodules**

<span id="page-23-2"></span>**fastapi\_contrib.common.middlewares module**

class fastapi\_contrib.common.middlewares.StateRequestIDMiddleware(*app:*

*Callable[[MutableMapping[str, Any], Callable[], Awaitable[MutableMapping[str, Any]]], Callable[[MutableMapping[str, Any]], Awaitable[None]]], Awaitable[None]]*, *dispatch: Optional[Callable[[starlette.requests.Request, Callable[[starlette.requests.Request], Awaitable[starlette.responses.Response]]], Awaitable[starlette.responses.Response]]] = None*)

Bases: starlette.middleware.base.BaseHTTPMiddleware

Middleware to store Request ID headers value inside request's state object.

Use this class as a first argument to *add\_middleware* func:

#### $app = FastAPI()$

```
@app.on_event('startup')
async def startup():
    app.add_middleware(StateRequestIDMiddleware)
```
async dispatch(*request: starlette.requests.Request*, *call\_next: Any*) → starlette.responses.Response Get header from request and save it in request's state for future use. :param request: current Request instance :param call\_next: next callable in list :return: response

#### <span id="page-24-3"></span>property request\_id\_header\_name: str

Gets the name of Request ID header from the project settings. :return: string with Request ID header name

### <span id="page-24-1"></span>**fastapi\_contrib.common.responses module**

```
class fastapi_contrib.common.responses.UJSONResponse(content: Optional[Any] = None, status_code:
```
*int = 200*, *headers: Optional[dict] = None*, *media\_type: Optional[str] = None*, *background: Optional[starlette.background.BackgroundTask] = None*)

Bases: starlette.responses.JSONResponse

#### **Custom Response, based on default UJSONResponse, but with differences:**

- Allows to have forward slashes inside strings of JSON
- Limits output to ASCII and escapes all extended characters above 127.

Should be used as *response\_class* argument to routes of your app:

```
app = FastAPI()@app.get("/", response_class=UJSONResponse)
async def root():
    return {"a": "b"}
```
 $\text{render}(content: Any) \rightarrow bytes$ 

### <span id="page-24-2"></span>**fastapi\_contrib.common.utils module**

```
fastapi_contrib.common.utils.async_timing(func)
     Decorator for logging timing of async functions. Used in this library internally for tracking DB functions per-
     formance.
```
**Parameters func** – function to be decorated

**Returns** wrapped function

fastapi\_contrib.common.utils.get\_current\_app() → fastapi.applications.FastAPI Retrieves FastAPI app instance from the path, specified in project's conf. :return: FastAPI app

fastapi\_contrib.common.utils.get\_logger()  $\rightarrow$  Any

Gets logger that will be used throughout this whole library. First it finds and imports the logger, then if it can be configured using loguru-compatible config, it does so.

**Returns** desired logger (pre-configured if loguru)

fastapi\_contrib.common.utils.get\_now()  $\rightarrow$  datetime.datetime Retrieves *now* function from the path, specified in project's conf. : return: datetime of "now"

```
fastapi_contrib.common.utils.get_timezone()
     Retrieves timezone name from settings and tries to create tzinfo from it. :return: tzinfo object
```
fastapi\_contrib.common.utils.resolve\_dotted\_path(*path: str*) → Any Retrieves attribute (var, function, class, etc.) from module by dotted path

```
from datetime.datetime import utcnow as default_utcnow
utcnow = resolve_dotted_path('datetime.datetime.utcnow')
assert utcnow == default utcnow
```
**Parameters path** – dotted path to the attribute in module

**Returns** desired attribute or None

### <span id="page-25-1"></span>**Module contents**

### **fastapi\_contrib.db package**

### **Submodules**

### <span id="page-25-2"></span>**fastapi\_contrib.db.client module**

```
class fastapi_contrib.db.client.MongoDBClient
```
Bases: object

Singleton client for interacting with MongoDB. Operates mostly using models, specified when making DB queries.

Implements only part of internal *motor* methods, but can be populated more

Please don't use it directly, use *fastapi\_contrib.db.utils.get\_db\_client*.

- async count(*model:* [fastapi\\_contrib.db.models.MongoDBModel,](#page-26-1) *session: Optional[pymongo.client\_session.ClientSession] = None*, \*\**kwargs*)  $\rightarrow$  int
- async delete(*model:* [fastapi\\_contrib.db.models.MongoDBModel,](#page-26-1) *session: Optional[pymongo.client\_session.ClientSession] = None*, *\*\*kwargs*) → pymongo.results.DeleteResult
- async get(*model:* [fastapi\\_contrib.db.models.MongoDBModel,](#page-26-1) *session: Optional[pymongo.client\_session.ClientSession] = None*, *\*\*kwargs*) → dict
- get\_collection(*collection\_name: str*) → pymongo.collection.Collection
- async insert(*model:* [fastapi\\_contrib.db.models.MongoDBModel,](#page-26-1) *session: Optional[pymongo.client\_session.ClientSession] = None, include=None, exclude=None*)  $\rightarrow$ pymongo.results.InsertOneResult
- <span id="page-25-0"></span>list(*model:* [fastapi\\_contrib.db.models.MongoDBModel,](#page-26-1) *session: Optional[pymongo.client\_session.ClientSession] = None*, *\_offset: int = 0*, *\_limit: int = 0*, *\_sort: Optional[*[list](#page-25-0)*] = None*, *\*\*kwargs*) → pymongo.cursor.Cursor
- async update\_many(*model:* [fastapi\\_contrib.db.models.MongoDBModel,](#page-26-1) *filter\_kwargs: dict*, *session: Optional[pymongo.client\_session.ClientSession] = None*, *\*\*kwargs*) → pymongo.results.UpdateResult
- async update\_one(*model:* [fastapi\\_contrib.db.models.MongoDBModel,](#page-26-1) *filter\_kwargs: dict*, *session: Optional[pymongo.client\_session.ClientSession] = None*, *\*\*kwargs*) → pymongo.results.UpdateResult

### <span id="page-26-3"></span><span id="page-26-2"></span>**fastapi\_contrib.db.models module**

```
class fastapi_contrib.db.models.MongoDBModel(*, id: int = None)
     Bases: pydantic.main.BaseModel
```
Base Model to use for any information saving in MongoDB. Provides*id* field as a base, populated by id-generator. Use it as follows:

```
class MyModel(MongoDBModel):
    additional_field1: str
    optional_field2: int = 42
    class Meta:
        collection = "mymodel_collection"
mymodel = MyModel(additional_field1="value")
mymodel.save()
assert mymodel.additional_field1 == "value"
assert mymodel.optional_field2 == 42
assert isinstance(mymodel.id, int)
```
class Config

Bases: object

anystr\_strip\_whitespace = True

```
async classmethod count(**kwargs) → int
```

```
async classmethod create_indexes() \rightarrow Optional[List[str]]
```

```
async classmethod delete(**kwargs) → pymongo.results.DeleteResult
```

```
async classmethod get(**kwargs) → Optional[fastapi_contrib.db.models.MongoDBModel]
```

```
classmethod get_db_collection() \rightarrow str
```
id: int

```
async classmethod list(raw=True, _limit=0, _offset=0, _sort=None, **kwargs)
```

```
async save(include: set = None, exclude: set = None, rewrite_fields: dict = None) \rightarrow int
```

```
classmethod set_id(v, values, **kwargs) \rightarrow int
     If id is supplied (ex. from DB) then use it, otherwise generate new.
```

```
async classmethod update_many(filter_kwargs: dict, **kwargs) → pymongo.results.UpdateResult
async classmethod update_one(filter_kwargs: dict, **kwargs) → pymongo.results.UpdateResult
```

```
class fastapi_contrib.db.models.MongoDBTimeStampedModel(*, id: int = None, created:
                                                              datetime.datetime = None)
```
Bases: [fastapi\\_contrib.db.models.MongoDBModel](#page-26-1)

TimeStampedModel to use when you need to have *created* field, populated at your model creation time. Use it as follows:

class MyTimeStampedModel(MongoDBTimeStampedModel):

(continues on next page)

(continued from previous page)

```
class Meta:
        collection = "timestamped_collection"
mymodel = MyTimeStampedModel()
mymodel.save()
assert isinstance(mymodel.id, int)
assert isinstance(mymodel.created, datetime)
```
#### created: datetime.datetime

- classmethod set\_created\_now(*v: datetime.datetime*) → datetime.datetime If created is supplied (ex. from DB) -> use it, otherwise generate new.
- class fastapi\_contrib.db.models.NotSet Bases: object

### **fastapi\_contrib.db.serializers module**

### <span id="page-27-0"></span>**fastapi\_contrib.db.utils module**

async fastapi\_contrib.db.utils.create\_indexes()  $\rightarrow$  List[str] Gets all models in project and then creates indexes for each one of them. :return: list of indexes that has been invoked to create

(could've been created earlier, it doesn't raise in this case)

fastapi\_contrib.db.utils.default\_id\_generator( $bit\_size: int = 32$ )  $\rightarrow int$ Generator of IDs for newly created MongoDB rows.

**Returns** *bit\_size* long int

```
fastapi_contrib.db.utils.get_db_client()
     Gets instance of MongoDB client for you to make DB queries. :return: MongoDBClient
```

```
fastapi_contrib.db.utils.get_models() \rightarrow list
```
Scans *settings.apps\_folder\_name*. Find *models* modules in each of them and get all attributes there. Last step is to filter attributes to return only those, subclassed from MongoDBModel (or timestamped version).

Used internally only by *create\_indexes* function.

**Returns** list of user-defined models (subclassed from MongoDBModel) in apps

fastapi\_contrib.db.utils.get\_next\_id()  $\rightarrow$  int

Retrieves ID generator function from the path, specified in project's conf. :return: newly generated ID

fastapi\_contrib.db.utils.setup\_mongodb(*app: fastapi.applications.FastAPI*) → None Helper function to setup MongoDB connection & *motor* client during setup. Use during app startup as follows:

```
app = FastAPI()@app.on_event('startup')
async def startup():
    setup_mongodb(app)
```
**Parameters app** – app object, instance of FastAPI

```
Returns None
Module contents
fastapi_contrib.serializers package
Submodules
fastapi_contrib.serializers.common module
class fastapi_contrib.serializers.common.AbstractMeta
    Bases: abc.ABC
    exclude: set = \{\}model: fastapi_contrib.db.models.MongoDBModel = None
    read_only_fields: set = \{\}write_only_fields: set = \{\}class fastapi_contrib.serializers.common.ModelSerializer
```
<span id="page-28-2"></span><span id="page-28-0"></span>Bases: [fastapi\\_contrib.serializers.common.Serializer](#page-28-1)

Left as a proxy for correct naming until we figure out how to inherit all the specific to model-handling methods and fields directly in here.

<span id="page-28-1"></span>class fastapi\_contrib.serializers.common.Serializer Bases: pydantic.main.BaseModel

Base Serializer class.

Almost ALWAYS should be used in conjunction with *fastapi\_contrib.serializers.openapi.patch* decorator to correctly handle inherited model fields and OpenAPI Schema generation with *response\_model*.

Responsible for sanitizing data & converting JSON to & from MongoDBModel.

Contains supplemental function, related to MongoDBModel, mostly proxied to corresponding functions inside model (ex. save, update)

**Heavily uses** *Meta* **class for fine-tuning input & output. Main fields are:**

- **exclude set of fields that are excluded when serializing to dict** and sanitizing list of dicts
- model class of the MongoDBModel to use, inherits fields from it
- **write\_only\_fields set of fields that can be accepted in request,** but excluded when serializing to dict
- **read\_only\_fields set of fields that cannot be accepted in request,** but included when serializing to dict

Example usage:

```
app = FastAPI()class SomeModel(MongoDBModel):
    field1: str
```
(continues on next page)

(continued from previous page)

```
@openapi.patch
class SomeSerializer(Serializer):
    read_only1: str = "const"
    write_only2: int
    not_visible: str = "42"
    class Meta:
        model = SomeModelexclude = {"not_visible"}
        write_only_fields = {"write_only2"}
        read_only_fields = {"read_only1"}
@app.get("/", response_model=SomeSerializer.response_model)
async def root(serializer: SomeSerializer):
    model_{\text{instance}} = \text{await} \, \text{serializer} \, \text{save}()return model_instance.dict()
```
POST-ing to this route following JSON:

```
{"read_only1": "a", "write_only2": 123, "field1": "b"}
```
Should return following response:

{"id": 1, "field1": "b", "read\_only1": "const"}

### class Meta

Bases: [fastapi\\_contrib.serializers.common.AbstractMeta](#page-28-2)

```
dict}(*args, **kwargs) \rightarrow dict
      Removes excluded fields based on Meta and kwargs :return: dict of serializer data fields
```

```
classmethod sanitize_list(iterable: Iterable) → List[dict]
     Sanitize list of rows that comes from DB to not include exclude set.
```
**Parameters iterable** – sequence of dicts with model fields (from rows in DB)

**Returns** list of cleaned, without *excluded*, dicts with model rows

async save(*include: Optional[set] = None*, *exclude: Optional[set] = None*, *rewrite\_fields: Optional[*[dict](#page-29-0)*] = None*) → *[fastapi\\_contrib.db.models.MongoDBModel](#page-26-1)*

If we have *model* attribute in Meta, it populates model with data and saves it in DB, returning instance of model.

### **Parameters**

- rewrite\_fields dict of fields with values that override any other values for these fields right before inserting into DB. This is useful when you need to set some value explicitly based on request (e.g. user or token).
- **include** fields to include from model in DB insert command
- exclude fields to exclude from model in DB insert command

**Returns** model (MongoDBModel) that was saved

<span id="page-30-5"></span>async update\_many(*filter kwargs:* [dict,](#page-29-0) *skip defaults: bool* = True, *array fields: Optional[list]* = None)  $\rightarrow$ pymongo.results.UpdateResult

If we have *model* attribute in Meta, it proxies filters & update data and after that returns actual result of update operation.

**Returns** result of update many operation

async update\_one(*filter\_kwargs:* [dict,](#page-29-0) *skip\_defaults: bool* = True,  $array\_fields:$  Optional[list] = None)  $\rightarrow$ pymongo.results.UpdateResult

If we have *model* attribute in Meta, it proxies filters & update data and after that returns actual result of update operation.

**Returns** result of update operation

### <span id="page-30-2"></span>**fastapi\_contrib.serializers.openapi module**

fastapi\_contrib.serializers.openapi.patch( $cls: Type$ )  $\rightarrow$  Type

Decorator for *Serializer* classes to handle inheritance from models, read- and write-only fields, combining **`**Meta`s.

For more info see *gen\_model* method. :param cls: serializer class (model or regular) :return: wrapped class, which is newly generated pydantic's *BaseModel*

### <span id="page-30-3"></span>**fastapi\_contrib.serializers.utils module**

```
class fastapi_contrib.serializers.utils.FieldGenerationMode(value)
    Bases: int, enum.Enum
```
Defines modes in which fields of decorated serializer should be generated.

REQUEST = 1

### $RESPONSE = 2$

fastapi\_contrib.serializers.utils.gen\_model(*cls: Type*, *mode:*

#### [fastapi\\_contrib.serializers.utils.FieldGenerationMode](#page-30-0))

Generate *pydantic.BaseModel* based on fields in Serializer class, its Meta class and possible Model class.

#### **Parameters**

- cls serializer class (could be modelserializer or regular one)
- mode field generation mode

**Returns** newly generated *BaseModel* from fields in Model & Serializer

### <span id="page-30-1"></span>**Module contents**

**fastapi\_contrib.tracing package**

<span id="page-30-4"></span>**Submodules**

### <span id="page-31-1"></span>**fastapi\_contrib.tracing.middlewares module**

class fastapi\_contrib.tracing.middlewares.OpentracingMiddleware(*app:*

*Callable[[MutableMapping[str, Any], Callable[], Awaitable[MutableMapping[str, Any]]], Callable[[MutableMapping[str, Any]], Awaitable[None]]], Awaitable[None]]*, *dispatch: Optional[Callable[[starlette.requests.Request, Callable[[starlette.requests.Request], Awaitable[starlette.responses.Response]]], Awaitable[starlette.responses.Response]]] = None*)

Bases: starlette.middleware.base.BaseHTTPMiddleware

static before\_request(*request: starlette.requests.Request*, *tracer*) Gather various info about the request and start new span with the data.

async dispatch(*request: starlette.requests.Request*, *call\_next: Any*) → starlette.responses.Response Store span in some request.state storage using Tracer.scope\_manager, using the returned *Scope* as Context Manager to ensure *Span* will be cleared and (in this case) *Span.finish()* be called.

### **Parameters**

- request Starlette's Request object
- call\_next Next callable Middleware in chain or final view

**Returns** Starlette's Response object

### <span id="page-31-0"></span>**fastapi\_contrib.tracing.utils module**

fastapi\_contrib.tracing.utils.setup\_opentracing(*app*)

Helper function to setup opentracing with Jaeger client during setup. Use during app startup as follows:

```
app = FastAPI()@app.on_event('startup')
async def startup():
    setup_opentracing(app)
```
**Parameters** app – app object, instance of FastAPI

**Returns** None

### <span id="page-32-2"></span><span id="page-32-1"></span>**Module contents**

### **4.1.2 Submodules**

### <span id="page-32-0"></span>**4.1.3 fastapi\_contrib.conf module**

```
class fastapi_contrib.conf.Settings(_env_file: Optional[Union[pathlib.Path, str]] = '<object object>',
                                             _env_file_encoding: Optional[str] = None, _secrets_dir:
                                             Optional[Union[pathlib.Path, str]] = None, *, logger: str = 'logging',
                                             log_level: str = 'INFO', debug_timing: bool = False,
                                             request_id_header: str = 'Request-ID', service_name: str =
                                             'fastapi_contrib', trace_id_header: str = 'X-TRACE-ID', jaeger_host:
                                             str = 'jaeger', jaeger_port: int = 5775, jaeger_sampler_type: str =
                                             'probabilistic', jaeger_sampler_rate: float = 1.0, mongodb_dsn: str =
                                             'mongodb://example:pwd@localhost:27017', mongodb_dbname: str
                                             = 'default', mongodb min pool size: int = 0,
                                             mongodb_max_pool_size: int = 100, mongodb_id_generator: str =
                                             'fastapi_contrib.db.utils.default_id_generator', now_function: str =
                                             None, TZ: str = 'UTC', fastapi_app: str = None, user_model: str =
                                             'fastapi_contrib.auth.models.User', token_model: str =
                                             'fastapi_contrib.auth.models.Token', token_generator: str =
                                             'fastapi_contrib.auth.utils.default_token_generator', apps: List[str] =
                                             [], apps_folder_name: str = 'apps')
     Bases: pydantic.env_settings.BaseSettings
```
Configuration settings for this library.

For now you could only change the settings via CONTRIB\_<ATTRIBUTE\_NAME> environment variables.

### **Parameters**

- logger Dotted path to the logger (using this attribute, standard logging methods will be used: logging.debug(), .info(), etc.
- log\_level Standard LEVEL for logging (DEBUG/INFO/WARNING/etc.)
- debug\_timing Whether to enable time logging for decorated functions
- request\_id\_header String name for header, that is expected to have unique request id for tracing purposes. Might go away when we add opentracing here.
- mongodb\_dsn DSN connection string to MongoDB
- mongodb\_dbname String name of a database to connect to in MongoDB
- mongodb\_id\_generator Dotted path to the function, which will be used when assigning IDs for MongoDB records
- now\_function Dotted path to the function, which will be used when assigning *created* field for MongoDB records. Should be used throughout the code for consistency.
- fastapi\_app Dotted path to the instance of *FastAPI* main app.
- user\_model Dotted path to the class, which will be used as the main user model in a project.
- token\_model Dotted path to the class, which will be used as the main token model in a project.
- token\_generator Dotted path to the function, which will be used when assigning *key* attribute of a token model.
- <span id="page-33-0"></span>• apps – List of app names. For now only needed to detect models inside them and generate indexes upon startup (see: *create\_indexes*)
- apps\_folder\_name Name of the folders which contains dirs with apps.

```
class Config
    Bases: object
    env_prefix = 'CONTRIB_'
    secrets_dir = None
```

```
TZ: str
```
apps: List[str]

apps\_folder\_name: str

debug\_timing: bool

```
fastapi_app: str
```

```
jaeger_host: str
```
jaeger\_port: int

```
jaeger_sampler_rate: float
```
jaeger\_sampler\_type: str

log\_level: str

logger: str

mongodb\_dbname: str

mongodb\_dsn: str

mongodb\_id\_generator: str

mongodb\_max\_pool\_size: int

mongodb\_min\_pool\_size: int

now\_function: str

request\_id\_header: str

service\_name: str

token\_generator: str

token\_model: str

trace\_id\_header: str

user\_model: str

# <span id="page-34-1"></span><span id="page-34-0"></span>**4.1.4 fastapi\_contrib.exception\_handlers module**

async fastapi\_contrib.exception\_handlers.http\_exception\_handler(*request:*

*starlette.requests.Request*, *exc: starlette.exceptions.HTTPException*)  $\rightarrow$ *[fastapi\\_contrib.common.responses.UJSONResponse](#page-24-0)*

**Handles StarletteHTTPException, translating it into flat dict error data:**

- code unique code of the error in the system
- detail general description of the error
- fields list of dicts with description of the error in each field

### **Parameters**

- request Starlette Request instance
- exc StarletteHTTPException instance

**Returns** UJSONResponse with newly formatted error data

async fastapi\_contrib.exception\_handlers.internal\_server\_error\_handler(*request: star-*

*lette.requests.Request*, *exc: fastapi.exceptions.RequestValidationError*)  $\rightarrow$ *[fastapi\\_contrib.common.responses.UJSONResponse](#page-24-0)*

async fastapi\_contrib.exception\_handlers.not\_found\_error\_handler(*request:*

*starlette.requests.Request*, *exc: fastapi.exceptions.RequestValidationError*)  $\rightarrow$ 

*[fastapi\\_contrib.common.responses.UJSONResponse](#page-24-0)*

fastapi\_contrib.exception\_handlers.parse\_error(*err: Any*, *field\_names: List*, *raw: bool = True*) →

Optional[dict]

Parse single error object (such as pydantic-based or fastapi-based) to dict

**Parameters**

- err Error object
- field\_names List of names of the field that are already processed
- raw Whether this is a raw error or wrapped pydantic error

**Returns** dict with name of the field (or "\_\_all\_\_") and actual message

fastapi\_contrib.exception\_handlers.raw\_errors\_to\_fields(*raw\_errors: List*) → List[dict] Translates list of raw errors (instances) into list of dicts with name/msg

**Parameters raw\_errors** – List with instances of raw error

**Returns** List of dicts (1 dict for every raw error)

### fastapi\_contrib.exception\_handlers.setup\_exception\_handlers(*app: fastapi.applications.FastAPI*) →

None

Helper function to setup exception handlers for app. Use during app startup as follows:

```
app = FastAPI()@app.on_event('startup')
async def startup():
    setup_exception_handlers(app)
```
**Parameters** app – app object, instance of FastAPI

**Returns** None

async fastapi\_contrib.exception\_handlers.validation\_exception\_handler(*request: star-*

*lette.requests.Request*, *exc: fastapi.exceptions.RequestValidationError*)  $\rightarrow$  $fastapi\_contrib.common. responses. UJSON$ 

### **Handles ValidationError, translating it into flat dict error data:**

- code unique code of the error in the system
- detail general description of the error
- fields list of dicts with description of the error in each field

### **Parameters**

- request Starlette Request instance
- exc StarletteHTTPException instance

**Returns** UJSONResponse with newly formatted error data

### <span id="page-35-1"></span>**4.1.5 fastapi\_contrib.exceptions module**

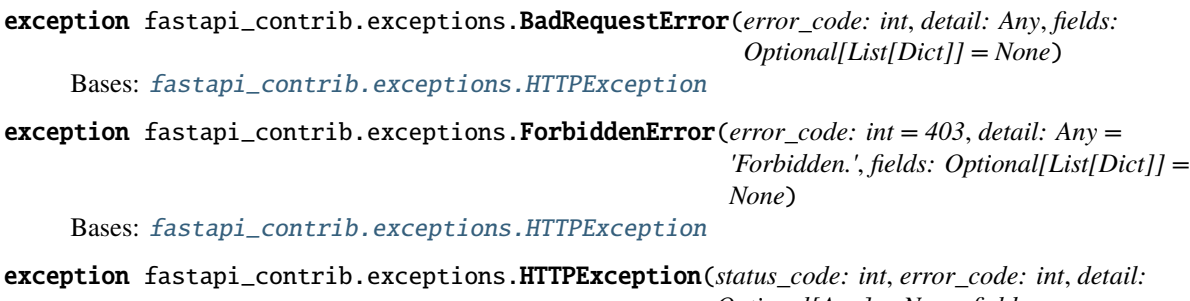

*Optional[Any] = None*, *fields: Optional[List[Dict]] = None*)

<span id="page-35-0"></span>Bases: starlette.exceptions.HTTPException

exception fastapi\_contrib.exceptions.InternalServerError(*error\_code: int = 500*, *detail: Any = 'Internal Server Error.'*, *fields: Optional[List[Dict]] = None*)

Bases: [fastapi\\_contrib.exceptions.HTTPException](#page-35-0)

exception fastapi\_contrib.exceptions.NotFoundError(*error\_code: int = 404*, *detail: Any = 'Not found.'*, *fields: Optional[List[Dict]] = None*)

Bases: [fastapi\\_contrib.exceptions.HTTPException](#page-35-0)

<span id="page-36-1"></span>exception fastapi\_contrib.exceptions.UnauthorizedError(*error\_code: int = 401*, *detail: Any = 'Unauthorized.'*, *fields: Optional[List[Dict]] = None*)

Bases: [fastapi\\_contrib.exceptions.HTTPException](#page-35-0)

### <span id="page-36-0"></span>**4.1.6 fastapi\_contrib.pagination module**

class fastapi\_contrib.pagination.Pagination(*request: starlette.requests.Request*, *offset: int = Query(0)*, *limit: int = Query(100)*)

Bases: object

Query params parser and db collection paginator in one.

Use it as dependency in route, then invoke *paginate* with serializer:

```
app = FastAPI()class SomeSerializer(ModelSerializer):
    class Meta:
        model = SomeModel
@app.get("/")
async def list(pagination: Equation = Depends()):
    filter_kwargs = {}
    return await pagination.paginate(
        serializer_class=SomeSerializer, **filter_kwargs
    )
```
Subclass this pagination to define custom default & maximum values for offset & limit:

```
class CustomPagination(Pagination):
   default offset = 90default limit = 1
   max_offset = 100max limit = 2000
```
#### **Parameters**

- request starlette Request object
- **offset** query param of how many records to skip
- **limit** query param of how many records to show

### $default$  limit = 100

#### $default_offset = 0$

async get\_count( $**kwargs$ )  $\rightarrow$  int

Retrieves counts for query list, filtered by kwargs.

**Parameters kwargs** – filters that are proxied in db query

**Returns** number of found records

### async get\_list(*\_sort=None*, *\*\*kwargs*) → list

Retrieves actual list of records. It comes raw, which means it retrieves dict from DB, instead of making conversion for every object in list into Model.

<span id="page-37-2"></span>**Parameters kwargs** – filters that are proxied in db query

**Returns** list of dicts from DB, filtered by kwargs

### $get\_next\_url() \rightarrow str$

Constructs *next* parameter in resulting JSON, produces URL for next "page" of paginated results.

**Returns** URL for next "page" of paginated results.

#### get\_previous\_url()  $\rightarrow$  str

Constructs *previous* parameter in resulting JSON, produces URL for previous "page" of paginated results.

**Returns** URL for previous "page" of paginated results.

#### $max_l$ imit = 1000

#### max\_offset = None

async paginate(*serializer\_class:* [fastapi\\_contrib.serializers.common.Serializer,](#page-28-1) *\_sort=None*, *\*\*kwargs*) → dict

Actual pagination function, takes serializer class, filter options as kwargs and returns dict with the following fields:

- count counts for query list, filtered by kwargs
- next URL for next "page" of paginated results
- previous URL for previous "page" of paginated results
- result actual list of records (dicts)

#### **Parameters**

- serializer\_class needed to get Model & sanitize list from DB
- **kwargs** filters that are proxied in db query

**Returns** dict that should be returned as a response

class fastapi\_contrib.pagination.PaginationMeta(*name*, *bases*, *namespace*, *\*args*, *\*\*kwargs*) Bases: type

### <span id="page-37-1"></span>**4.1.7 fastapi\_contrib.permissions module**

### <span id="page-37-0"></span>class fastapi\_contrib.permissions.BasePermission(*request: starlette.requests.Request*) Bases: abc.ABC

Abstract permission that all other Permissions must be inherited from.

Defines basic error message, status & error codes.

Upon initialization, calls abstract method *has\_required\_permissions* which will be specific to concrete implementation of Permission class.

You would write your permissions like this:

```
class TeapotUserAgentPermission(BasePermission):
    def has_required_permissions(self, request: Request) -> bool:
        return request.headers.get('User-Agent') == "Teapot v1.0"
```
 $error\_code = 403$ 

<span id="page-38-0"></span>error\_msg = 'Forbidden.' abstract has\_required\_permissions(*request: starlette.requests.Request*) → bool

status\_code = 403

```
class fastapi_contrib.permissions.PermissionsDependency(permissions_classes: list)
     Bases: object
```
Permission dependency that is used to define and check all the permission classes from one place inside route definition.

Use it as an argument to FastAPI's *Depends* as follows:

```
app = FastAPI()@app.get(
   "/teapot/",
   dependencies=[Depends(
        PermissionsDependency([TeapotUserAgentPermission]))]
)
async def teapot() -> dict:
   return {"teapot": True}
```
# <span id="page-39-2"></span><span id="page-39-1"></span>**4.1.8 fastapi\_contrib.routes module**

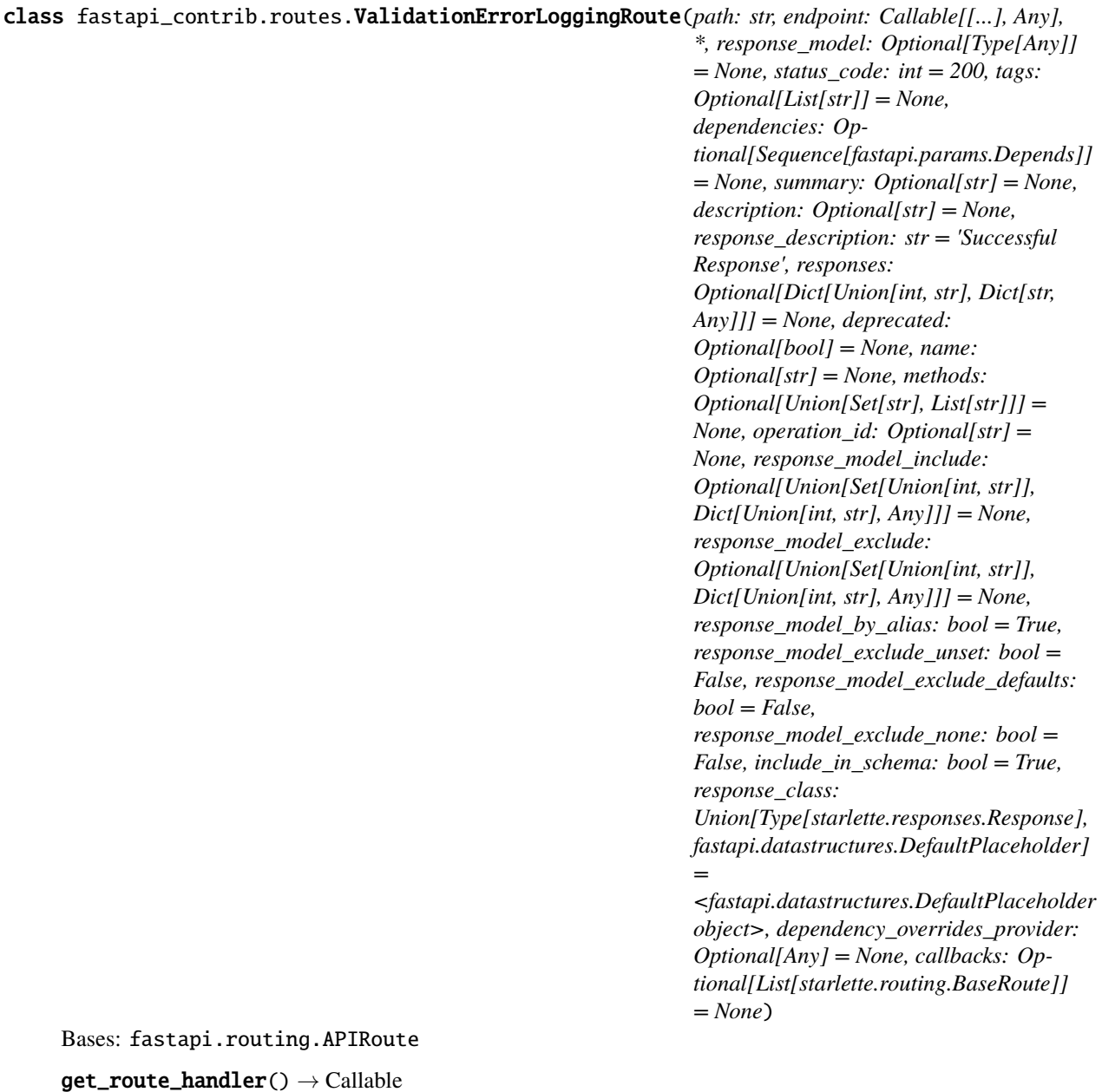

# <span id="page-39-0"></span>**4.1.9 Module contents**

Top-level package for FastAPI Contrib.

### **CHAPTER**

# **CONTRIBUTING**

<span id="page-40-0"></span>Contributions are welcome, and they are greatly appreciated! Every little bit helps, and credit will always be given. You can contribute in many ways:

# <span id="page-40-1"></span>**5.1 Types of Contributions**

# **5.1.1 Report Bugs**

Report bugs at [https://github.com/identixone/fastapi\\_contrib/issues.](https://github.com/identixone/fastapi_contrib/issues)

If you are reporting a bug, please include:

- Your operating system name and version.
- Any details about your local setup that might be helpful in troubleshooting.
- Detailed steps to reproduce the bug.

# **5.1.2 Fix Bugs**

Look through the GitHub issues for bugs. Anything tagged with "bug" and "help wanted" is open to whoever wants to implement it.

# **5.1.3 Implement Features**

Look through the GitHub issues for features. Anything tagged with "enhancement" and "help wanted" is open to whoever wants to implement it.

# **5.1.4 Write Documentation**

FastAPI Contrib could always use more documentation, whether as part of the official FastAPI Contrib docs, in docstrings, or even on the web in blog posts, articles, and such.

### **5.1.5 Submit Feedback**

The best way to send feedback is to file an issue at [https://github.com/identixone/fastapi\\_contrib/issues.](https://github.com/identixone/fastapi_contrib/issues)

If you are proposing a feature:

- Explain in detail how it would work.
- Keep the scope as narrow as possible, to make it easier to implement.
- Remember that this is a volunteer-driven project, and that contributions are welcome :)

# <span id="page-41-0"></span>**5.2 Get Started!**

Ready to contribute? Here's how to set up *fastapi\_contrib* for local development.

- 1. Fork the *fastapi\_contrib* repo on GitHub.
- 2. Clone your fork locally:

\$ git clone git@github.com:your\_name\_here/fastapi\_contrib.git

3. Install your local copy into a virtualenv. Assuming you have virtualenvwrapper installed, this is how you set up your fork for local development:

```
$ mkvirtualenv fastapi_contrib
$ cd fastapi_contrib/
$ python setup.py develop
```
4. Create a branch for local development:

```
$ git checkout -b name-of-your-bugfix-or-feature
```
Now you can make your changes locally.

5. When you're done making changes, check that your changes pass flake8 and the tests, including testing other Python versions with tox:

```
$ flake8 fastapi_contrib tests
$ python setup.py test or py.test
$ tox
```
To get flake8 and tox, just pip install them into your virtualenv.

6. Commit your changes and push your branch to GitHub:

```
$ git add .
$ git commit -m "Your detailed description of your changes."
$ git push origin name-of-your-bugfix-or-feature
```
7. Submit a pull request through the GitHub website.

# <span id="page-42-0"></span>**5.3 Pull Request Guidelines**

Before you submit a pull request, check that it meets these guidelines:

- 1. The pull request should include tests.
- 2. If the pull request adds functionality, the docs should be updated. Put your new functionality into a function with a docstring, and add the feature to the list in README.rst.
- 3. The pull request should work for Python 3.7, 3.8, 3.9. Check [https://travis-ci.org/identixone/fastapi\\_contrib/](https://travis-ci.org/identixone/fastapi_contrib/pull_requests) [pull\\_requests](https://travis-ci.org/identixone/fastapi_contrib/pull_requests) and make sure that the tests pass for all supported Python versions.

# <span id="page-42-1"></span>**5.4 Tips**

To run a subset of tests:

```
$ py.test tests.test_fastapi_contrib
```
# <span id="page-42-2"></span>**5.5 Deploying**

A reminder for the maintainers on how to deploy. Make sure all your changes are committed. Then run:

```
$ bumpversion patch # possible: major / minor / patch
$ git push
$ git push --tags
```
Travis will then deploy to PyPI if tests pass.

# **CHAPTER**

# **SIX**

# **CREDITS**

# <span id="page-44-1"></span><span id="page-44-0"></span>**6.1 Development Lead**

• Lev Rubel [<l@datacorp.ee>](mailto:l@datacorp.ee)

# <span id="page-44-2"></span>**6.2 Contributors**

- @yarara
- @BumagniyPacket
- @aCLr
- @rsommerard
- @mumtozvalijonov
- @danield137
- @Haider8

## **CHAPTER**

# **SEVEN**

# **INDICES AND TABLES**

- <span id="page-46-0"></span>• genindex
- modindex
- search

# **PYTHON MODULE INDEX**

### <span id="page-48-0"></span>f

fastapi\_contrib, [36](#page-39-0) fastapi\_contrib.auth, [20](#page-23-0) fastapi\_contrib.auth.backends, [17](#page-20-2) fastapi\_contrib.auth.middlewares, [18](#page-21-1) fastapi\_contrib.auth.models, [18](#page-21-2) fastapi\_contrib.auth.permissions, [19](#page-22-1) fastapi\_contrib.auth.serializers, [20](#page-23-1) fastapi\_contrib.common, [22](#page-25-1) fastapi\_contrib.common.middlewares, [20](#page-23-2) fastapi\_contrib.common.responses, [21](#page-24-1) fastapi\_contrib.common.utils, [21](#page-24-2) fastapi\_contrib.conf, [29](#page-32-0) fastapi\_contrib.db, [25](#page-28-3) fastapi\_contrib.db.client, [22](#page-25-2) fastapi\_contrib.db.models, [23](#page-26-2) fastapi\_contrib.db.utils, [24](#page-27-0) fastapi\_contrib.exception\_handlers, [31](#page-34-0) fastapi\_contrib.exceptions, [32](#page-35-1) fastapi\_contrib.pagination, [33](#page-36-0) fastapi\_contrib.permissions, [34](#page-37-1) fastapi\_contrib.routes, [36](#page-39-1) fastapi\_contrib.serializers, [27](#page-30-1) fastapi\_contrib.serializers.common, [25](#page-28-4) fastapi\_contrib.serializers.openapi, [27](#page-30-2) fastapi\_contrib.serializers.utils, [27](#page-30-3) fastapi\_contrib.tracing, [29](#page-32-1) fastapi\_contrib.tracing.middlewares, [28](#page-30-4) fastapi\_contrib.tracing.utils, [28](#page-31-0)

# **INDEX**

# <span id="page-50-0"></span>A

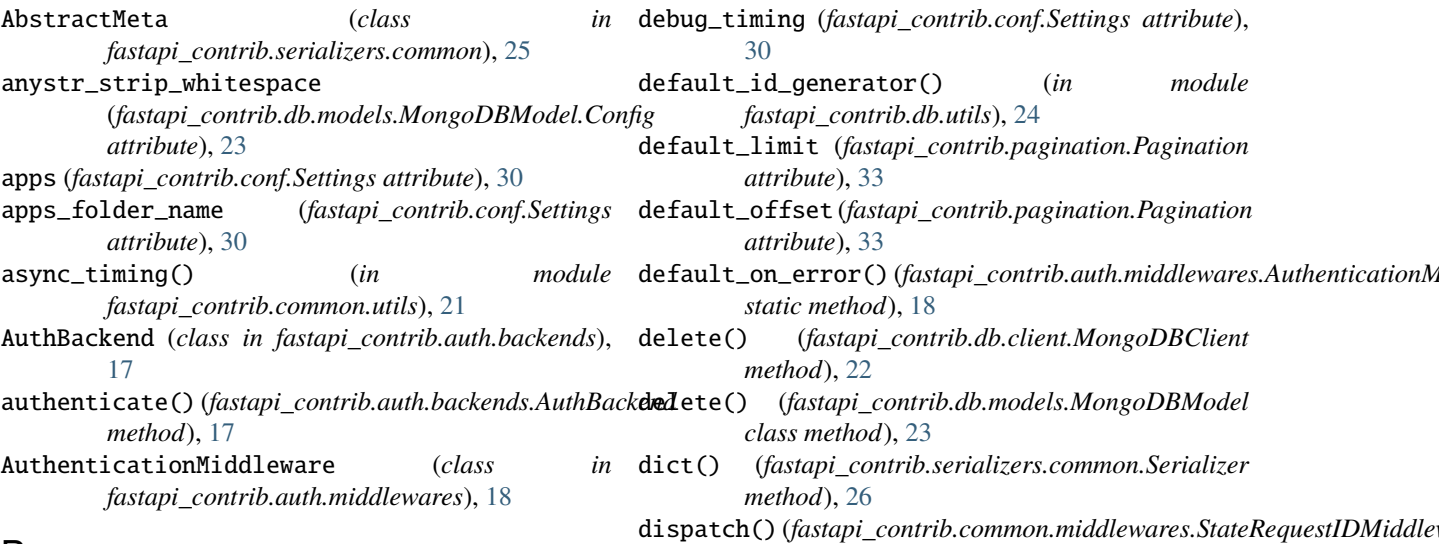

# B

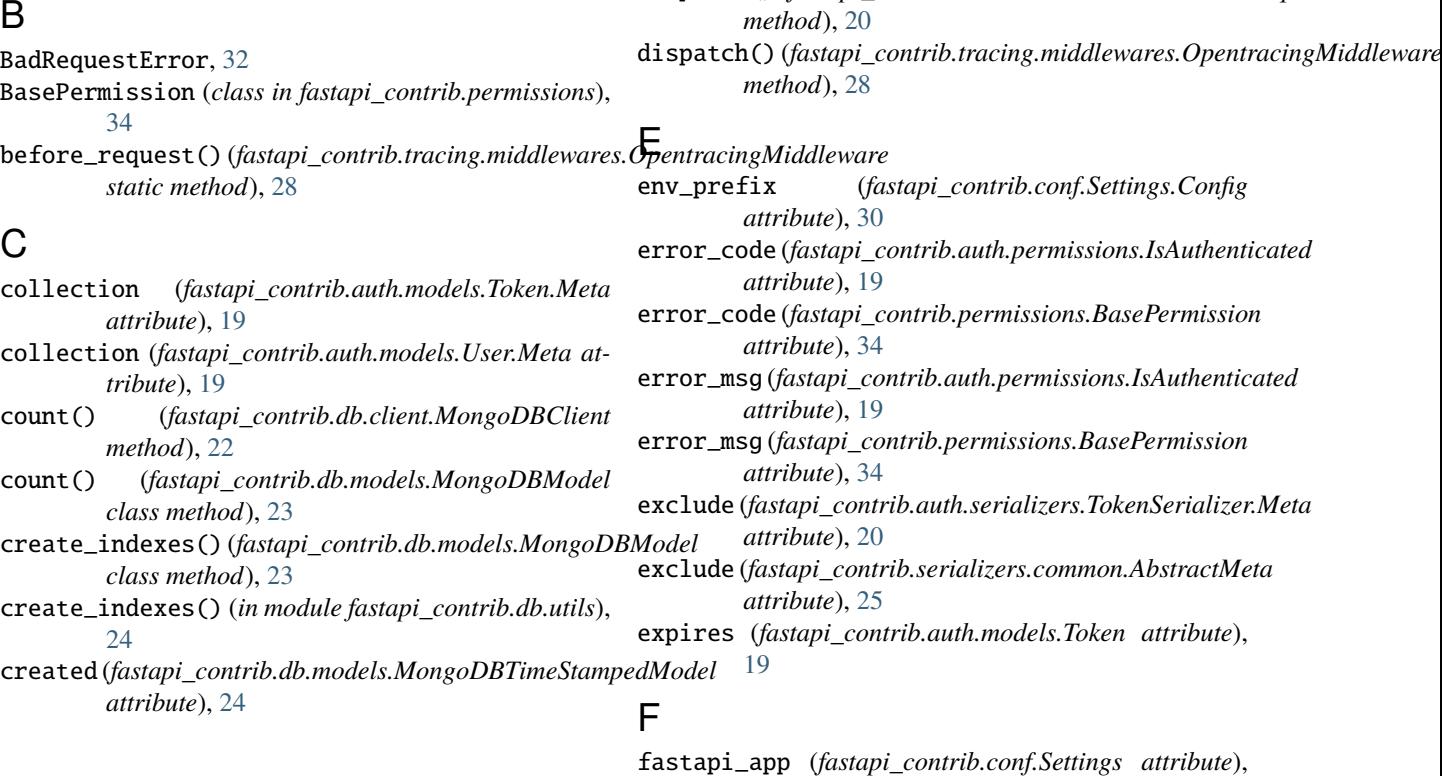

# D

[30](#page-33-0) fastapi\_contrib module, [36](#page-39-2) fastapi\_contrib.auth module, [20](#page-23-3) fastapi\_contrib.auth.backends module, [17](#page-20-3) fastapi\_contrib.auth.middlewares module, [18](#page-21-3) fastapi\_contrib.auth.models module, [18](#page-21-3) fastapi\_contrib.auth.permissions module, [19](#page-22-2) fastapi\_contrib.auth.serializers module, [20](#page-23-3) fastapi\_contrib.common module, [22](#page-25-3) fastapi\_contrib.common.middlewares module, [20](#page-23-3) fastapi\_contrib.common.responses module, [21](#page-24-3) fastapi\_contrib.common.utils module, [21](#page-24-3) fastapi\_contrib.conf module, [29](#page-32-2) fastapi\_contrib.db module, [25](#page-28-5) fastapi\_contrib.db.client module, [22](#page-25-3) fastapi\_contrib.db.models module, [23](#page-26-3) fastapi\_contrib.db.utils module, [24](#page-27-1) fastapi\_contrib.exception\_handlers module, [31](#page-34-1) fastapi\_contrib.exceptions module, [32](#page-35-2) fastapi\_contrib.pagination module, [33](#page-36-1) fastapi\_contrib.permissions module, [34](#page-37-2) fastapi\_contrib.routes module, [36](#page-39-2) fastapi\_contrib.serializers module, [27](#page-30-5) fastapi\_contrib.serializers.common module, [25](#page-28-5) fastapi\_contrib.serializers.openapi module, [27](#page-30-5) fastapi\_contrib.serializers.utils module, [27](#page-30-5) fastapi\_contrib.tracing module, [29](#page-32-2) fastapi\_contrib.tracing.middlewares

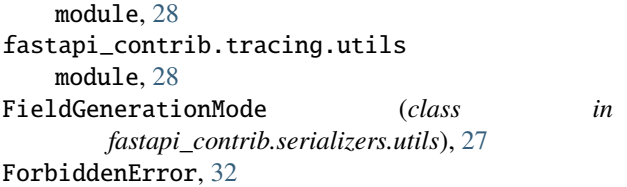

# G

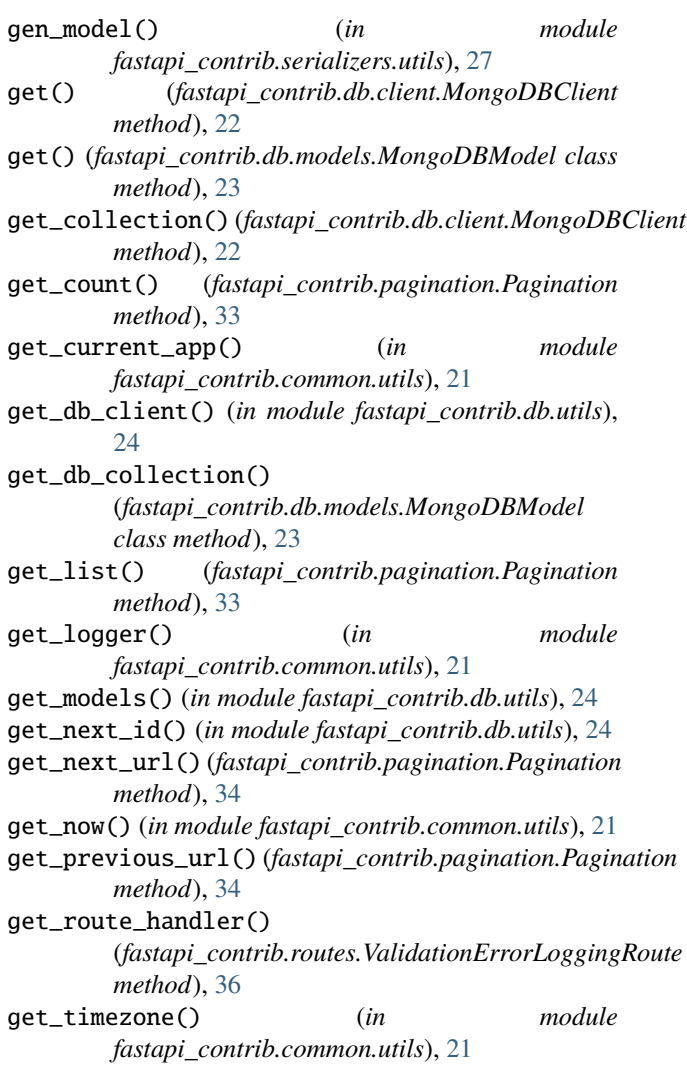

# H

has\_required\_permissions() (*fastapi\_contrib.auth.permissions.IsAuthenticated method*), [19](#page-22-2) has\_required\_permissions() (*fastapi\_contrib.permissions.BasePermission method*), [35](#page-38-0) http\_exception\_handler() (*in module fastapi\_contrib.exception\_handlers*), [31](#page-34-1) HTTPException, [32](#page-35-2)

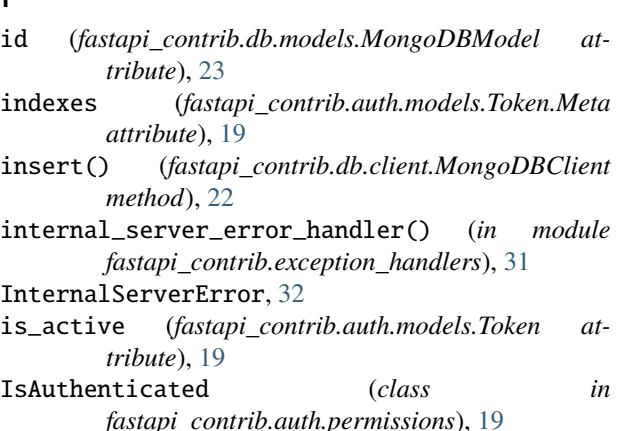

# J

I

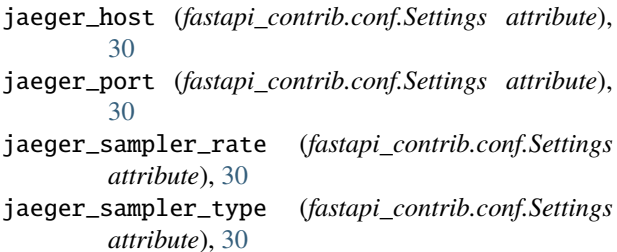

# K

key (*fastapi\_contrib.auth.models.Token attribute*), [19](#page-22-2)

# L

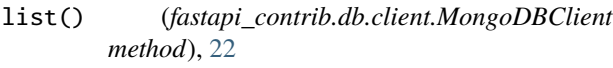

list() (*fastapi\_contrib.db.models.MongoDBModel class method*), [23](#page-26-3)

log\_level (*fastapi\_contrib.conf.Settings attribute*), [30](#page-33-0) logger (*fastapi\_contrib.conf.Settings attribute*), [30](#page-33-0)

# M

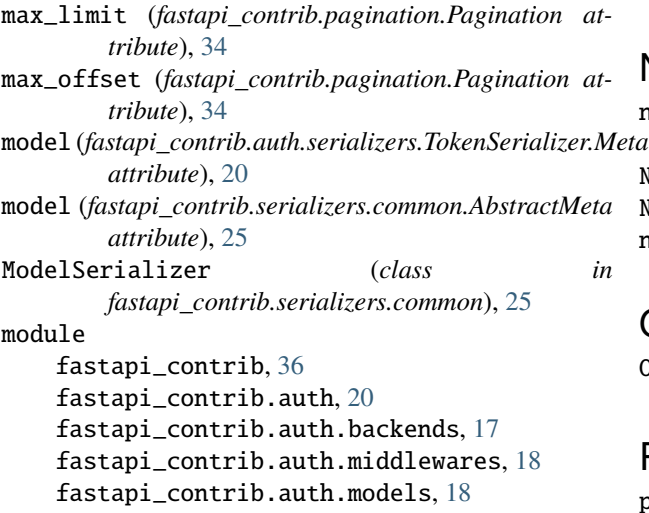

fastapi\_contrib.auth.permissions, [19](#page-22-2) fastapi\_contrib.auth.serializers, [20](#page-23-3) fastapi\_contrib.common, [22](#page-25-3) fastapi\_contrib.common.middlewares, [20](#page-23-3) fastapi\_contrib.common.responses, [21](#page-24-3) fastapi\_contrib.common.utils, [21](#page-24-3) fastapi\_contrib.conf, [29](#page-32-2) fastapi\_contrib.db, [25](#page-28-5) fastapi\_contrib.db.client, [22](#page-25-3) fastapi\_contrib.db.models, [23](#page-26-3) fastapi\_contrib.db.utils, [24](#page-27-1) fastapi\_contrib.exception\_handlers, [31](#page-34-1) fastapi\_contrib.exceptions, [32](#page-35-2) fastapi\_contrib.pagination, [33](#page-36-1) fastapi\_contrib.permissions, [34](#page-37-2) fastapi\_contrib.routes, [36](#page-39-2) fastapi\_contrib.serializers, [27](#page-30-5) fastapi\_contrib.serializers.common, [25](#page-28-5) fastapi\_contrib.serializers.openapi, [27](#page-30-5) fastapi\_contrib.serializers.utils, [27](#page-30-5) fastapi\_contrib.tracing, [29](#page-32-2) fastapi\_contrib.tracing.middlewares, [28](#page-31-1) fastapi\_contrib.tracing.utils, [28](#page-31-1) mongodb\_dbname (*fastapi\_contrib.conf.Settings attribute*), [30](#page-33-0) mongodb\_dsn (*fastapi\_contrib.conf.Settings attribute*), [30](#page-33-0) mongodb\_id\_generator (*fastapi\_contrib.conf.Settings attribute*), [30](#page-33-0) mongodb\_max\_pool\_size (*fastapi\_contrib.conf.Settings attribute*), [30](#page-33-0) mongodb\_min\_pool\_size (*fastapi\_contrib.conf.Settings attribute*), [30](#page-33-0)

- MongoDBClient (*class in fastapi\_contrib.db.client*), [22](#page-25-3) MongoDBModel (*class in fastapi\_contrib.db.models*), [23](#page-26-3) MongoDBModel.Config (*class in fastapi\_contrib.db.models*), [23](#page-26-3)
- MongoDBTimeStampedModel (*class in fastapi\_contrib.db.models*), [23](#page-26-3)

# N

not\_found\_error\_handler() (*in module fastapi\_contrib.exception\_handlers*), [31](#page-34-1) NotFoundError, [32](#page-35-2) NotSet (*class in fastapi\_contrib.db.models*), [24](#page-27-1) now\_function (*fastapi\_contrib.conf.Settings attribute*), [30](#page-33-0)

# O

OpentracingMiddleware (*class in fastapi\_contrib.tracing.middlewares*), [28](#page-31-1)

# P

paginate() (*fastapi\_contrib.pagination.Pagination*

*method*), [34](#page-37-2) Pagination (*class in fastapi\_contrib.pagination*), [33](#page-36-1) PaginationMeta (*class in fastapi\_contrib.pagination*), [34](#page-37-2) parse\_error() (*in module fastapi\_contrib.exception\_handlers*), [31](#page-34-1) patch() (*in module fastapi\_contrib.serializers.openapi*), [27](#page-30-5) PermissionsDependency (*class in fastapi\_contrib.permissions*), [35](#page-38-0) R raw\_errors\_to\_fields() (*in module fastapi\_contrib.exception\_handlers*), [31](#page-34-1) read\_only\_fields (*fastapi\_contrib.serializers.common.AbstractMeta* Token (*class in fastapi\_contrib.auth.models*), [18](#page-21-3) *attribute*), [25](#page-28-5) render()(fastapi\_contrib.common.responses.UJSONResponser\_generator (fastapi\_contrib.conf.Settings at*method*), [21](#page-24-3) REQUEST (*fastapi\_contrib.serializers.utils.FieldGenerationModken\_model (fastapi\_contrib.conf.Settings attribute*), *attribute*), [27](#page-30-5) request\_id\_header (*fastapi\_contrib.conf.Settings at-*TokenSerializer (*class in tribute*), [30](#page-33-0) request\_id\_header\_name (*fastapi\_contrib.common.middlewares.StateRequestIDMiddleware fastapi\_contrib.auth.serializers*), [20](#page-23-3) *property*), [20](#page-23-3) resolve\_dotted\_path() (*in module fastapi\_contrib.common.utils*), [21](#page-24-3) RESPONSE (*fastapi\_contrib.serializers.utils.FieldGenerationMode attribute*), [27](#page-30-5) S sanitize\_list() (*fastapi\_contrib.serializers.common.Serializer* UnauthorizedError, [32](#page-35-2) *class method*), [26](#page-29-1) save() (*fastapi\_contrib.db.models.MongoDBModel method*), [23](#page-26-3) save() (*fastapi\_contrib.serializers.common.Serializer method*), [26](#page-29-1) secrets\_dir (*fastapi\_contrib.conf.Settings.Config attribute*), [30](#page-33-0) Serializer (*class in fastapi\_contrib.serializers.common*), [25](#page-28-5) Serializer.Meta (*class in fastapi\_contrib.serializers.common*), [26](#page-29-1) service\_name (*fastapi\_contrib.conf.Settings attribute*), [30](#page-33-0) set\_created\_now()(fastapi\_contrib.db.models.MongoDBJS002SMenpeddMoslin fastapi\_contrib.auth.models), [19](#page-22-2) *class method*), [24](#page-27-1) set\_id() (*fastapi\_contrib.db.models.MongoDBModel class method*), [23](#page-26-3) set\_key() (*fastapi\_contrib.auth.models.Token class method*), [19](#page-22-2) Settings (*class in fastapi\_contrib.conf* ), [29](#page-32-2) Settings.Config (*class in fastapi\_contrib.conf* ), [30](#page-33-0) setup\_exception\_handlers() (*in module fastapi\_contrib.exception\_handlers*), [31](#page-34-1) setup\_mongodb() (*in module fastapi\_contrib.db.utils*), [24](#page-27-1) setup\_opentracing() (*in module fastapi\_contrib.tracing.utils*), [28](#page-31-1) StateRequestIDMiddleware (*class in fastapi\_contrib.common.middlewares*), [20](#page-23-3) status\_code (*fastapi\_contrib.auth.permissions.IsAuthenticated attribute*), [19](#page-22-2) status\_code (*fastapi\_contrib.permissions.BasePermission attribute*), [35](#page-38-0) T Token.Meta (*class in fastapi\_contrib.auth.models*), [19](#page-22-2) *tribute*), [30](#page-33-0) [30](#page-33-0) *fastapi\_contrib.auth.serializers*), [20](#page-23-3) TokenSerializer.Meta (*class in* trace\_id\_header (*fastapi\_contrib.conf.Settings attribute*), [30](#page-33-0) TZ (*fastapi\_contrib.conf.Settings attribute*), [30](#page-33-0) U UJSONResponse (*class in fastapi\_contrib.common.responses*), [21](#page-24-3) update\_many() (*fastapi\_contrib.db.client.MongoDBClient method*), [22](#page-25-3) update\_many() (*fastapi\_contrib.db.models.MongoDBModel class method*), [23](#page-26-3) update\_many() (*fastapi\_contrib.serializers.common.Serializer method*), [26](#page-29-1) update\_one() (*fastapi\_contrib.db.client.MongoDBClient method*), [22](#page-25-3) update\_one() (*fastapi\_contrib.db.models.MongoDBModel class method*), [23](#page-26-3) update\_one() (*fastapi\_contrib.serializers.common.Serializer method*), [27](#page-30-5) User (*class in fastapi\_contrib.auth.models*), [19](#page-22-2) user\_id (*fastapi\_contrib.auth.models.Token attribute*), [19](#page-22-2) user\_model (*fastapi\_contrib.conf.Settings attribute*), [30](#page-33-0) username (*fastapi\_contrib.auth.models.User attribute*), [19](#page-22-2)  $\mathsf{V}$ validation\_exception\_handler() (*in module*

*fastapi\_contrib.exception\_handlers*), [32](#page-35-2) ValidationErrorLoggingRoute (*class in fastapi\_contrib.routes*), [36](#page-39-2)

# W

write\_only\_fields (*fastapi\_contrib.serializers.common.AbstractMeta attribute*), [25](#page-28-5)